**Code Generation & Parameter Passing**

#### **Lecture Outline**

- 1. Allocating temporaries in the activation record
	- –Let's optimize our code generator a bit
- 2. A deeper look into calling sequences
	- –Caller/Callee responsibilities
- 3. Parameter passing mechanisms
	- –- call-by-value, call-by-reference, call-by-value-result, call-by-name and call-by-need

#### **Extra Material in the Appendix (not covered in lecture)**

# 4. Code generation for OO languages

- –Object memory layout
- –- Dynamic dispatch
- 5. Code generation of data structure references
	- Address calculations
	- Array references
- 6. Code generation for logical expressions
	- Short-circuiting

# **An Optimization: Temporaries in the Activation Record**

Topic 1

#### **Review**

- • The stack machine has activation records and intermediate results interleaved on the stack
- • The code generator must assign a location in the AR for each temporary

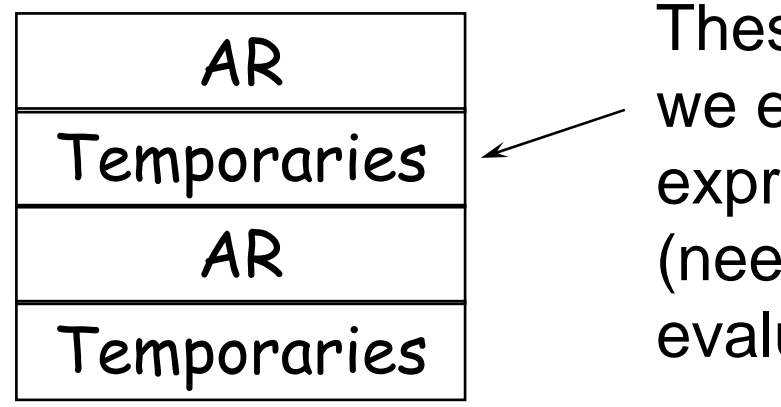

These get put here when we evaluate compound expressions like  $e_1 + e_2$ (need to store  $e_1$  while evaluating  $e_2$ 

# **Review (Cont.)**

- •Advantage: Simple code generation
- • Disadvantage: Slow code
	- – Storing/loading temporaries requires a store/load and \$sp adjustment

 $cgen(e_1 + e_2) = cgen(e_1) \qquad \qquad ; \: eval \: e_1$ sw \$a0 0(\$sp) ; save its value addiu \$sp \$sp-4  $:$  adjust  $\$$ sp (!)  $cgen(e_2)$  ; eval  $e_2$ lw \$t1 4(\$sp)  $\qquad \qquad ;$  get  $\bf e_1$ add \$a0 \$t1 \$a0  $\frac{1}{2}$  \$a0 = e<sub>1</sub> + e<sub>2</sub> \$sp \$sp-4 ; adjust \$sp (!) addiu \$sp \$sp-4

## **An Optimization**

- •· Idea: Predict how \$sp will move at run time
	- –Do this prediction at compile time
	- –Move \$sp to its limit, at the beginning
- •• The code generator must statically assign a location in the AR for each temporary

#### **Improved Code**

#### **Old method**

 $cgen(e_1)$ sw \$a0 0(\$sp) addiu \$sp \$sp-4  $cgen(e<sub>2</sub>)$ lw \$t1 4(\$sp) add \$a0 \$t1 \$a0 addiu \$sp \$sp-4  $cgen(e_1 + e_2) =$ 

#### **New idea**

 $cgen(e_1)$ sw \$a0 <u>?(\$fp</u>)  $cgen(e_2)$ lw \$t1 <u>?(\$fp</u>) add \$a0 \$t1 \$a0  $cgen(e_1 + e_2) =$ statically allocate

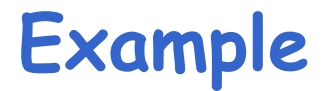

$$
add(w,x,y,z)
$$
  
begin  

$$
x + (y + (z + (w + 42))))
$$
  
end

- • What intermediate values are placed on the stack?
- •• How many slots are needed in the AR to hold these values?

#### **How Many Stack Slots?**

- • $\cdot$  Let NS(e) = # of slots needed to evaluate e
	- –- *Includes* slots for arguments to functions
- • $\cdot$  E.g: NS(e<sub>1</sub> + e<sub>2</sub>)
	- –- Needs at least as many slots as  $\mathsf{NS}(\mathsf{e}_1)$
	- Needs at least one slot to hold  $e_{1}$ , plus as many slots as NS(e<sub>2</sub>), i.e. 1 + NS(e<sub>2</sub>)
- •• Space used for temporaries in  $e_1$  can be reused for temporaries in e<sub>2</sub>

```
\mathsf{NS}(\mathsf{e}_1 + \mathsf{e}_2) = \mathsf{max}(\mathsf{NS}(\mathsf{e}_1), 1 + \mathsf{NS}(\mathsf{e}_2))\mathsf{NS}(\mathsf{e}_1 - \mathsf{e}_2) = \mod(\mathsf{NS}(\mathsf{e}_1), 1 + \mathsf{NS}(\mathsf{e}_2))NS(if \mathsf{e}_1 = \mathsf{e}_2 then \mathsf{e}_3 else \mathsf{e}_4) =
                                   \mathsf{max}(\mathsf{NS}(\mathsf{e}_1), 1+\mathsf{NS}(\mathsf{e}_2), \mathsf{NS}(\mathsf{e}_3), \mathsf{NS}(\mathsf{e}_4))NS(f(e_1,...,e_n)) =max(NS(e_1), 1 + NS(e_2), 2 + NS(e_3), ... , (n-1) + NS(e_{\sf n}), n)
NS(int) =0NS(id) =
                                  \overline{O}
```
Rule for  $\mathsf{f}(e_1,\dots,e_n)$ : Each time we evaluate an argument, we put it on the stack

#### **The Revised Activation Record**

- •• For a function definition  $f(x_1,...,x_n)$  begin e end the AR has  $2 + NS(e)$  elements
	- Return address
	- –- Frame pointer
	- NS(e) locations for intermediate results

• Note that f's arguments are now considered to be part of its caller's AR

#### **Picture: Activation Record**

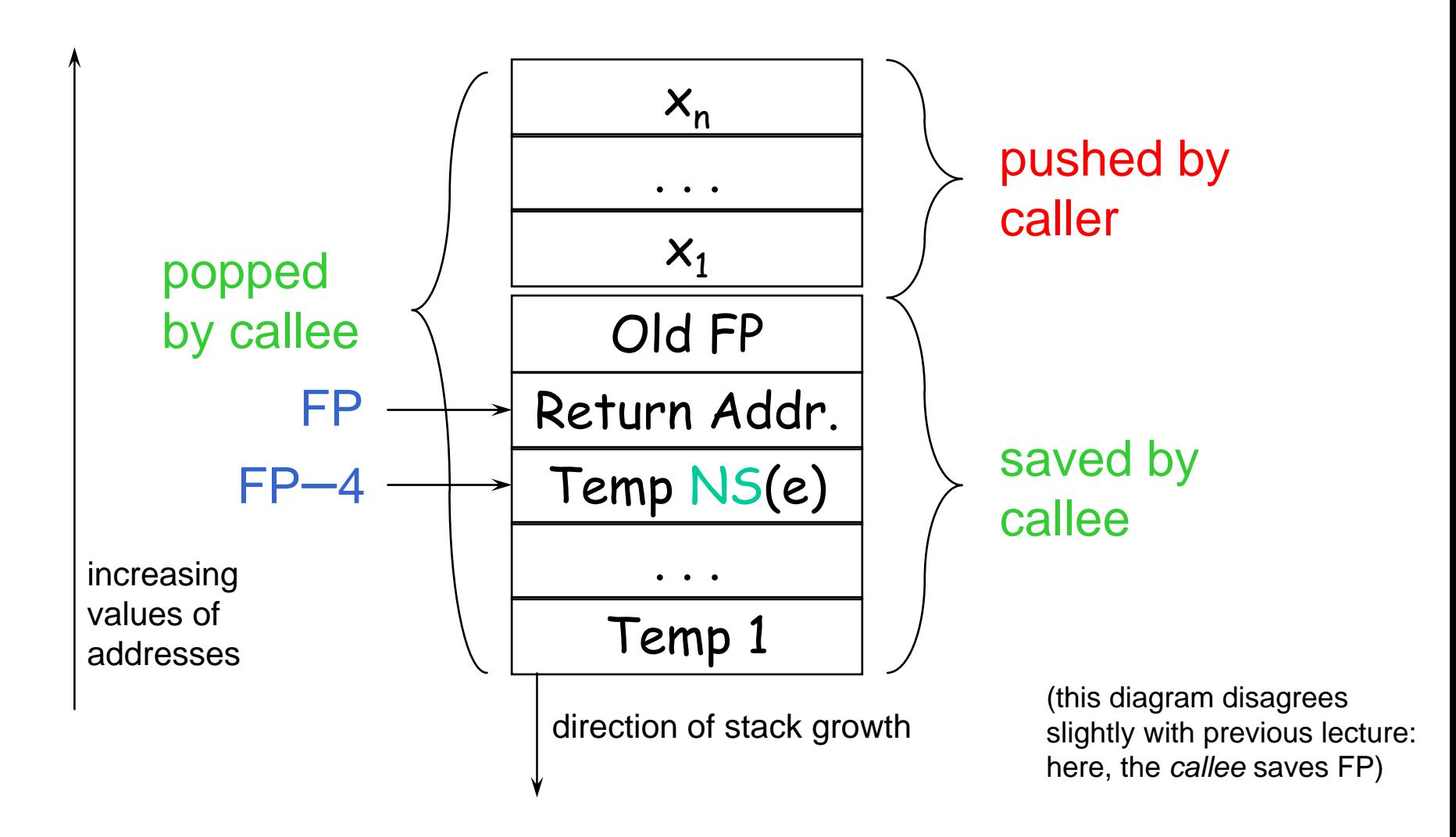

#### **Revised Code Generation**

- • Code generation must know how many slots are in use at each point
- • Add a new argument to code generation: the position of the next available slot

#### **Improved Code**

#### **Old method**

 $cgen(e_1)$ sw \$a0 0(\$sp) addiu \$sp \$sp -4  $cgen(e<sub>2</sub>)$ lw \$t1 4(\$sp) add \$a0 \$t1 \$a0 addiu \$sp \$sp 4  $cgen(e_1 + e_2) =$ 

#### **New method**

cgen(e<sub>1</sub>, ns)  $\le$ sw <u>\$a0 ns(\$fp</u>)  $cgen(e_2)$  ns+4) lw \$t1 ns(\$fp) add \$a0 \$t1 \$a0  $cgen(e_1 + e_2, ns) =$ compile-time prediction static<sub>1</sub> allocation

#### **Notes**

- • The slots for temporary values are still used like a stack, but we predict usage at compile time
	- –This saves us from doing that work at run time
	- –Allocate all needed slots at start of a function

Exerc. Write some code which runs *slower* after performing the optimization just presented

–Hint: Think about memory usage (& caches, etc.)

# **A Deeper Look into Calling Sequences**

Topic 2

## **Handling Procedure Calls and Returns**

#### Calling sequence: a code sequence that sets up a procedure call

- –allocates an activation record (model-dependent)
- –loads actual parameters
- –- saves machine state (return address, etc.)
- –transfers control to callee

# Return sequence: a code sequence that handles the return from a procedure call

- deallocates the activation record
- –- sets up return value (if any)
- –- restores machine state (stack pointer, PC, etc.)

# **Calling Sequences: Division of Responsibilities**

• The code in a calling sequence is often divided up between the caller and the callee

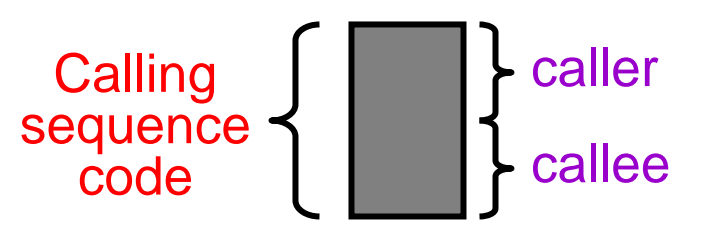

- If there are m calls to a procedure, the instructions in the caller's part of the calling sequence is repeated  $\bm{m}$ times, while the callee's part is repeated exactly once
	- – This suggests that we should try to put as much of the calling sequence as possible in the callee
	- – However, it may be possible to carry out more callspecific optimization by putting more of the code into the caller instead of the callee

## **Calling Sequences: Layout Issues**

# General rule of thumb:

Fields that are fixed early, are placed near the middle of the activation record

- • The caller has to evaluate the actual parameters, and retrieve the return value
	- – these fields should be located near the caller's activation record
- • The callee has to fill in machine status fields so that the callee can restore state on return
	- –- the caller should have easy access to this part of the callee's activation record

# **Calling/Return Sequences: Typical Actions**

Typical calling sequence:

- 1. caller evaluates actuals; pushes them on the stack
- 2. caller saves machine status on the stack (in the callee's AR) and updates the stack pointer
- 3. caller transfers control to the callee
- 4. callee saves registers, initializes local data, and begins execution

#### Typical return sequence:

- 1. callee stores return value in the appropriate place
- 2. callee restores registers and old stack pointer
- 3. callee branches to the return address

#### **Example Activation Record: The SPARC**

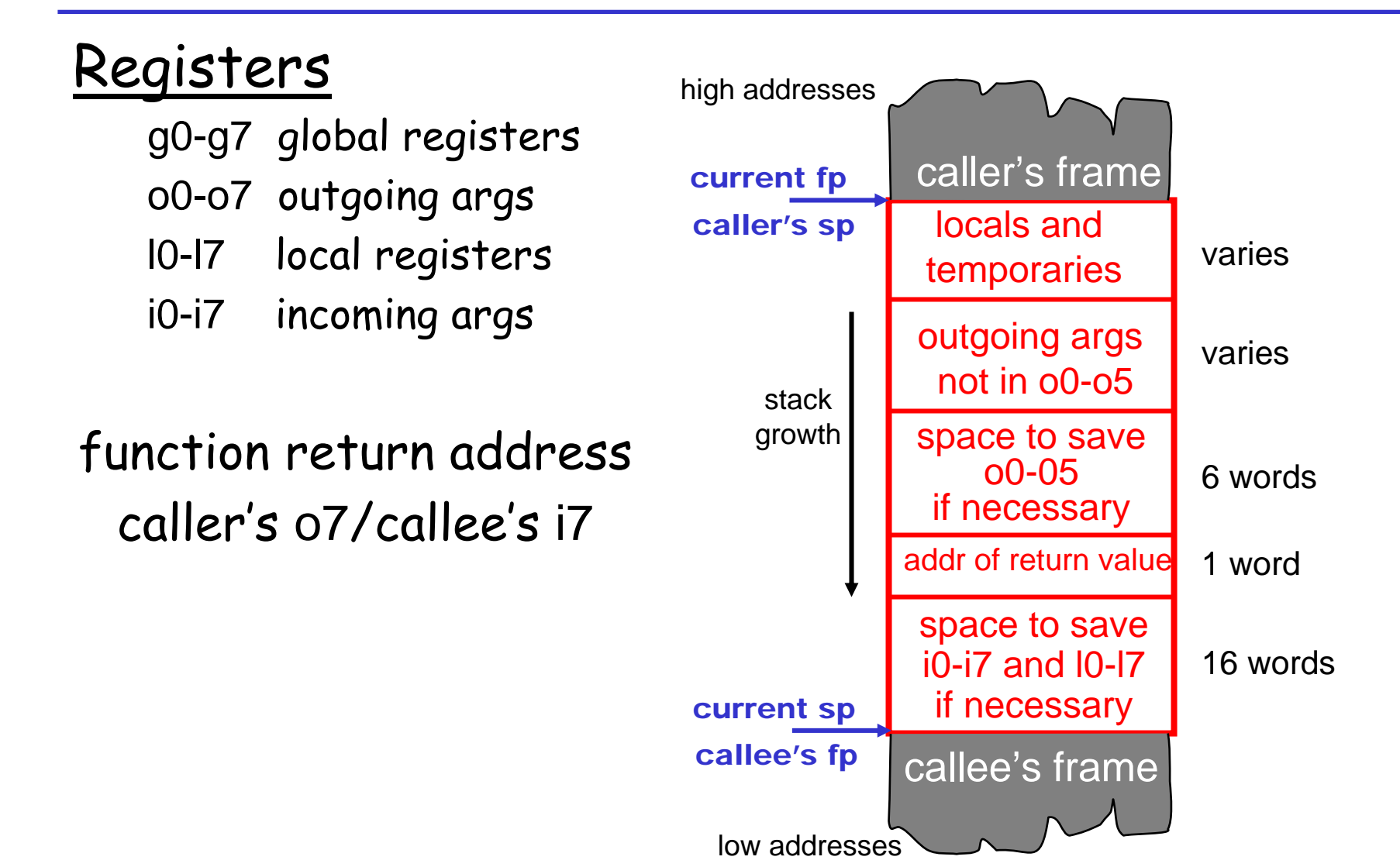

#### **Example Activation Record: Intel x86**

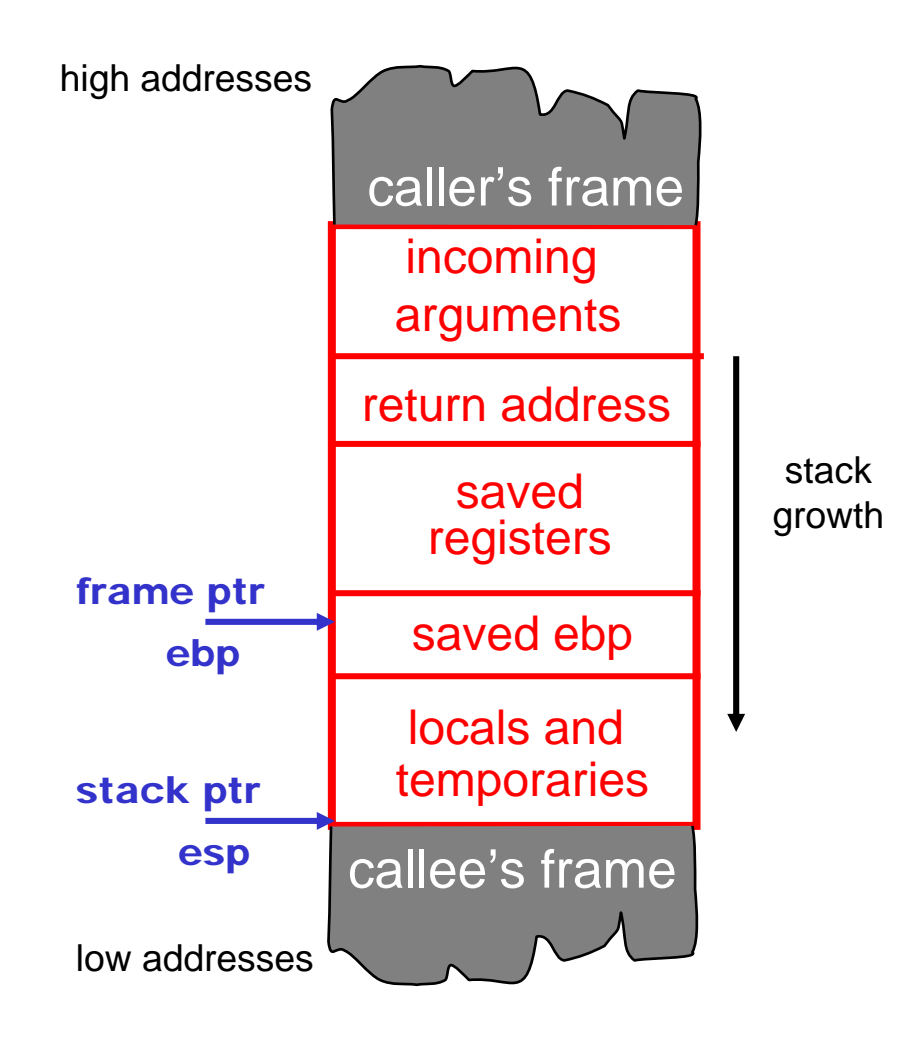

#### **Example Activation Record: MIPS R3000**

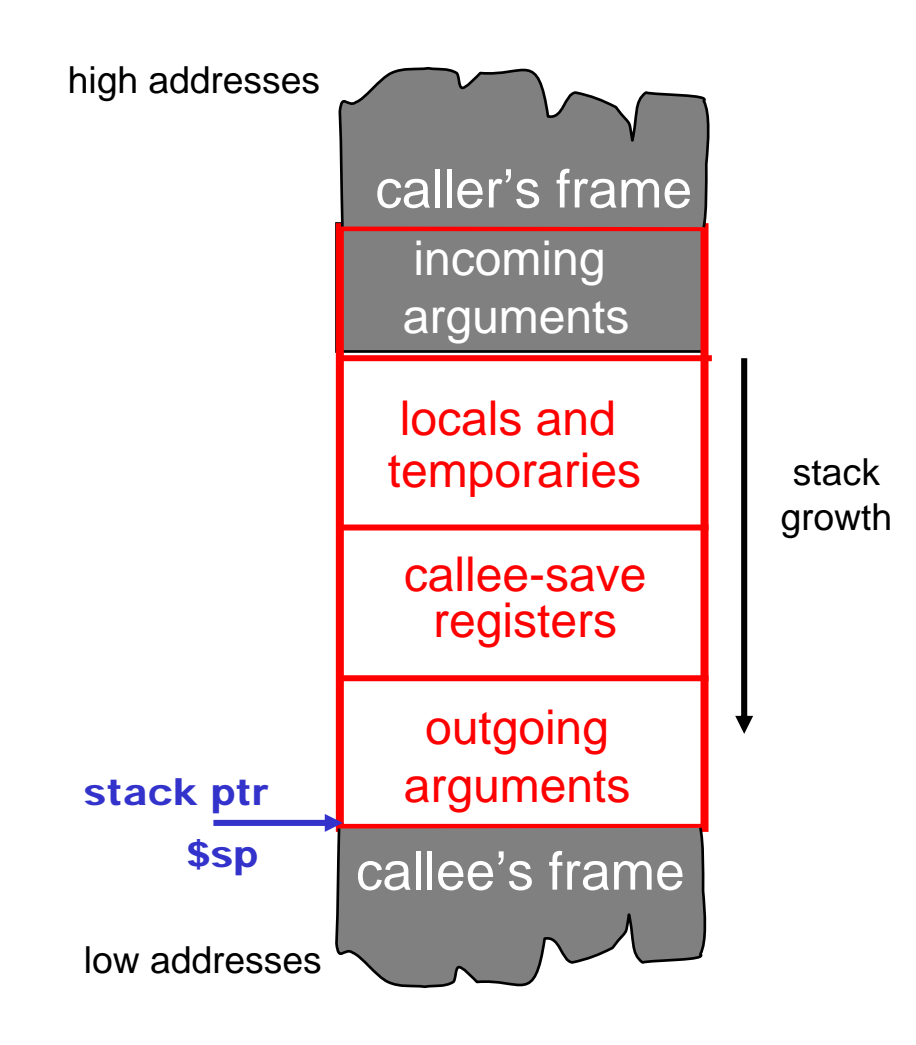

# **Parameter Passing Mechanisms**

Topic 3

#### **Parameter Passing Mechanisms**

- • There are many semantic issues in programming languages centering on when values are computed, and the scopes of *names* 
	- –- Evaluation is the heart of computation
	- –Names are most primitive abstraction mechanism
- • We will focus on parameter passing
	- –- *When* are arguments of function calls evaluated?
	- –-  $\mathcal W$ hat are formal parameters bound to?

## **Parameter Passing Mechanisms (Cont.)**

First, an issue not discussed much…

# Order of argument evaluation

- - "Usually" not important for the execution of a program
- – However, in languages that permit side-effects in call arguments, different evaluation orders may give different results

e.g. a call **f(++x,x)** in C

– A "standard" evaluation order is then specified C compilers typically evaluate their arguments right-to-left. Why?

C uses call-by-value everywhere (except macros...) Default mechanism in Pascal and in Ada

```
callByValue(int y)
{
     y = y + 1;
    print(y);
}
main()
{
     int x = 42;
     print(x);
     callByValue(x);
     print(x);
}
                              output:
                                x = 42y = 43
                                 x = 42
                                       x's value does not
                                      change when y's
                                      value is changed
```
Available in C++ with the '&' type constructor (and in Pascal with the **var** keyword)

```
callByRef(int &y)
{
    y = y + 1;
    print(y);
}
main()
{
     int x = 42;
     print(x);
     callByRef(x);
     print(x);
}
                            output:
                              x = 42y = 43
                              x = 43x's value changes
                                   when y's value
                                    is changed
```
#### **Call-by-reference can be faked with pointers**

```
C_{++}: C:
  callByRef(int &y)
  {
      y = y + 1;
      print(y);
  }
  main()
  {
      int x = 42;
      print(x);
      callByRef(x);
      print(x);
  }
                             fakeCallByRef(int *y)
                             {
                                  *y = *y + 1;print(*y);
                             }
                             main()
                             {
                                  int x = 42;
                                 print(x);
                                  fakeCallByRef(&x);
                                 print(x);
                             }
                                             must explicitly
                                             pass the address
                                             of a local variable
```
#### **Pointers to fake call-by-reference (cont.)**

- • $\cdot$  It's not *quite* the same
	- – A pointer can be reassigned to point at something else; a C++ reference cannot
- •The pointer itself was passed by value
- • This is how you pass arrays (they are implicitly pointers) and structures in C

Available in Ada for **in out** parameters (code below in C syntax)

```
callByValueResult(int y, int z)
{
    y = y + 1; z = z + 1;
    print(y); print(z);
}
main()
{
     int x = 42;
    print(x);
    callByValueResult(x, x);
    print(x);
}
                                     output:
                                       x = 42y = 43
                                       z = 43x = 43
                                             Note that x's valueis different from bothusing call-by-value
                                             and call-by-reference
```
#### **What about Java?**

- • Primitive types (int, boolean, etc.) are always passed by value
- • Objects are not quite -by-value nor -by-reference:
	- If you reassign an object reference, the caller's argument does not get reassigned (like -by-value)
	- – But if the object referred-to is modified, that modification is visible to the caller (like -byreference)
- • It's really ordinary call-by-value with pointers, but the pointers are not syntactically obvious

## **Implementing Parameter Passing**

<u>Call-by-value</u> (easy, no special compiler effort)

The arguments are evaluated at the time of the call and the value parameters are copied and either

- behave as *constant values* during the execution of the procedure (i.e., cannot be assigned to as in Ada), or
- are viewed as initialized *local* variables (in C or in Pascal)

## <u>Call-by-reference</u>

The arguments must have allocated memory locations The compiler passes the address of the variable, and the parameter becomes an *alias* for the argument Local accesses to the parameter are turned into indirect accesses

# <u>Call-by-value-result</u>

- The arguments are evaluated at call time and the value parameters are copied (as in call-by-value) and used as a local variables
- The final values of these variables are copied back to the location of the arguments when the procedure exits (note that the activation record cannot be freed by the callee!)

#### **Issues left unspecified**:

- –the order in which the results are copied back
- – whether the locations of the arguments are calculated only on entry and stored, or whether they are recalculated on exit

#### **Call-by-name**

- • Whole different ballgame: it's like passing the text of the argument expression, unevaluated
	- – The text of the argument is viewed as a function in its own right
	- – Also passes the environment, so free variables are still bound according to rules of static scoping
- • The argument is not evaluated until it is actually used, inside the callee
	- –Might not get evaluated at all!
- An optimized version of call-by-name is used in some functional languages (e.g. Haskell, Miranda, Lazy-ML) under the names lazy evaluation (or call-by-need)

#### **Call-by-name example (in "C++ Extra")**

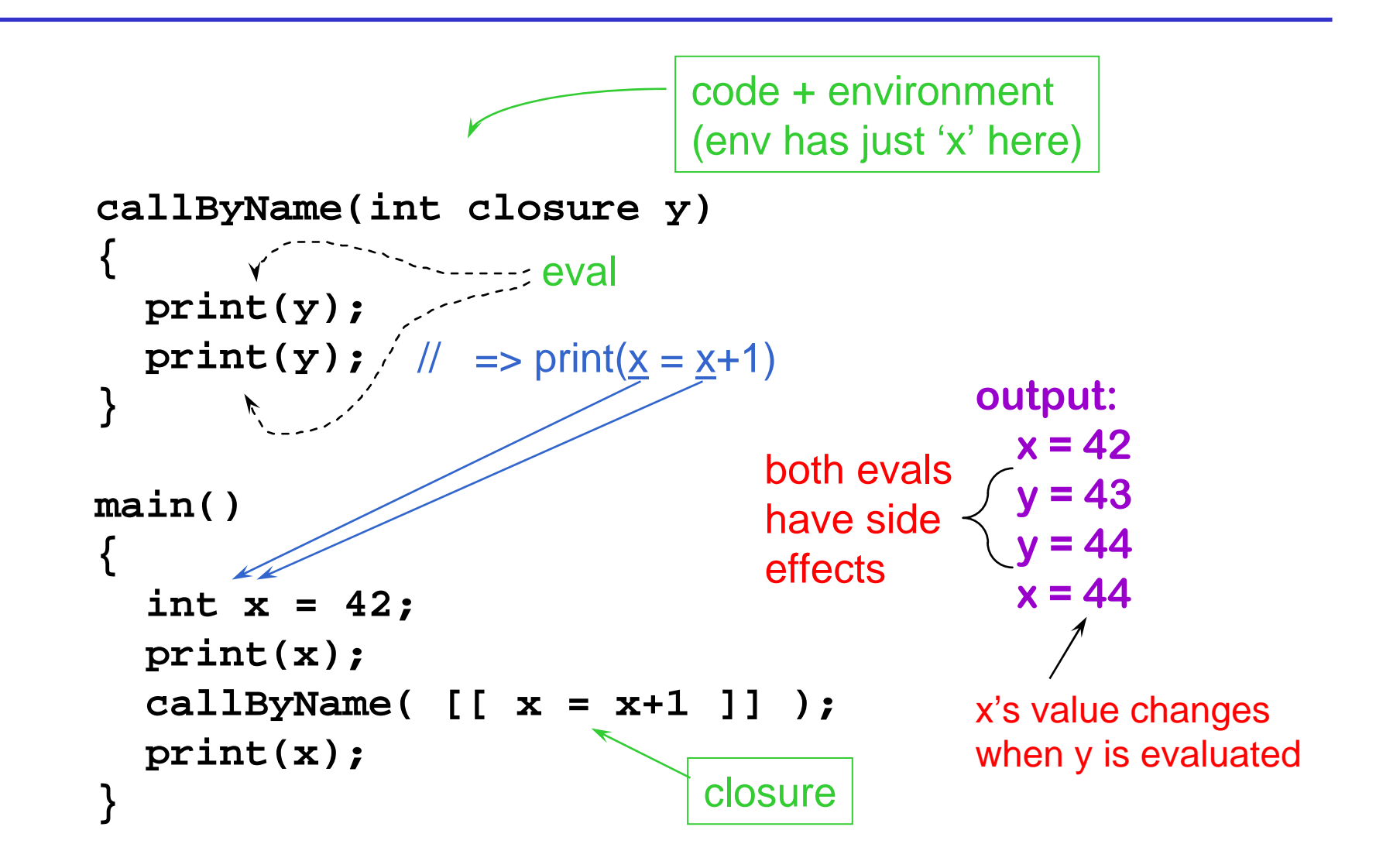

# **Code Generation for OO Languages**

# Topic 4 (probably not covered in lecture)

## **Object Layout**

- • Object-Oriented (OO) code generation and memory layout
- • $\cdot$  OO Slogan: If C (child) is a subclass of P (parent), then an instance of class C can be used wherever an instance of class P is expected
- • This means that P's methods should work with an instance of class C

#### **Two Issues**

- •• How are objects represented in memory?
- •• How is dynamic dispatch implemented?

## **Object Representation**

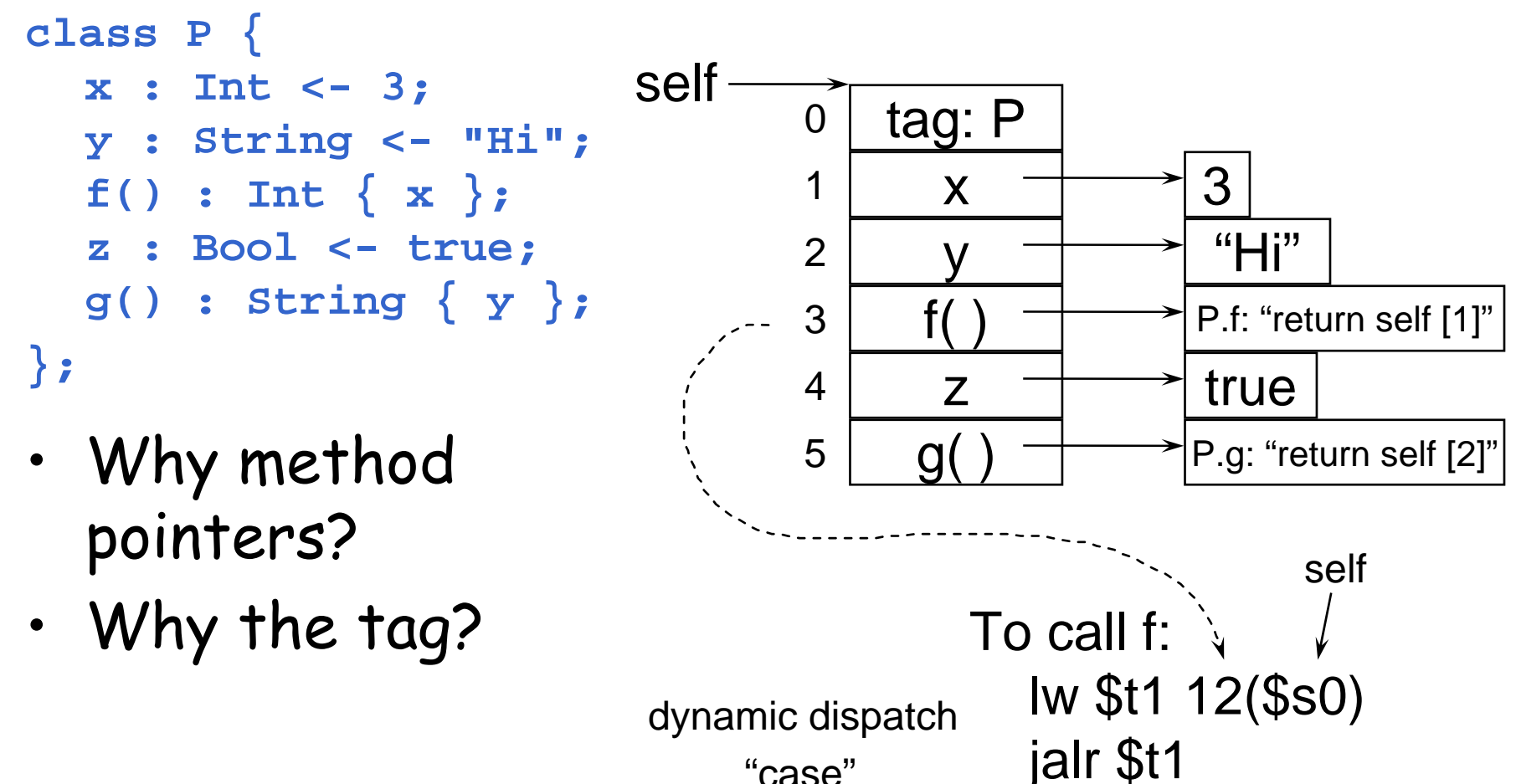

#### **Subclass Representation**

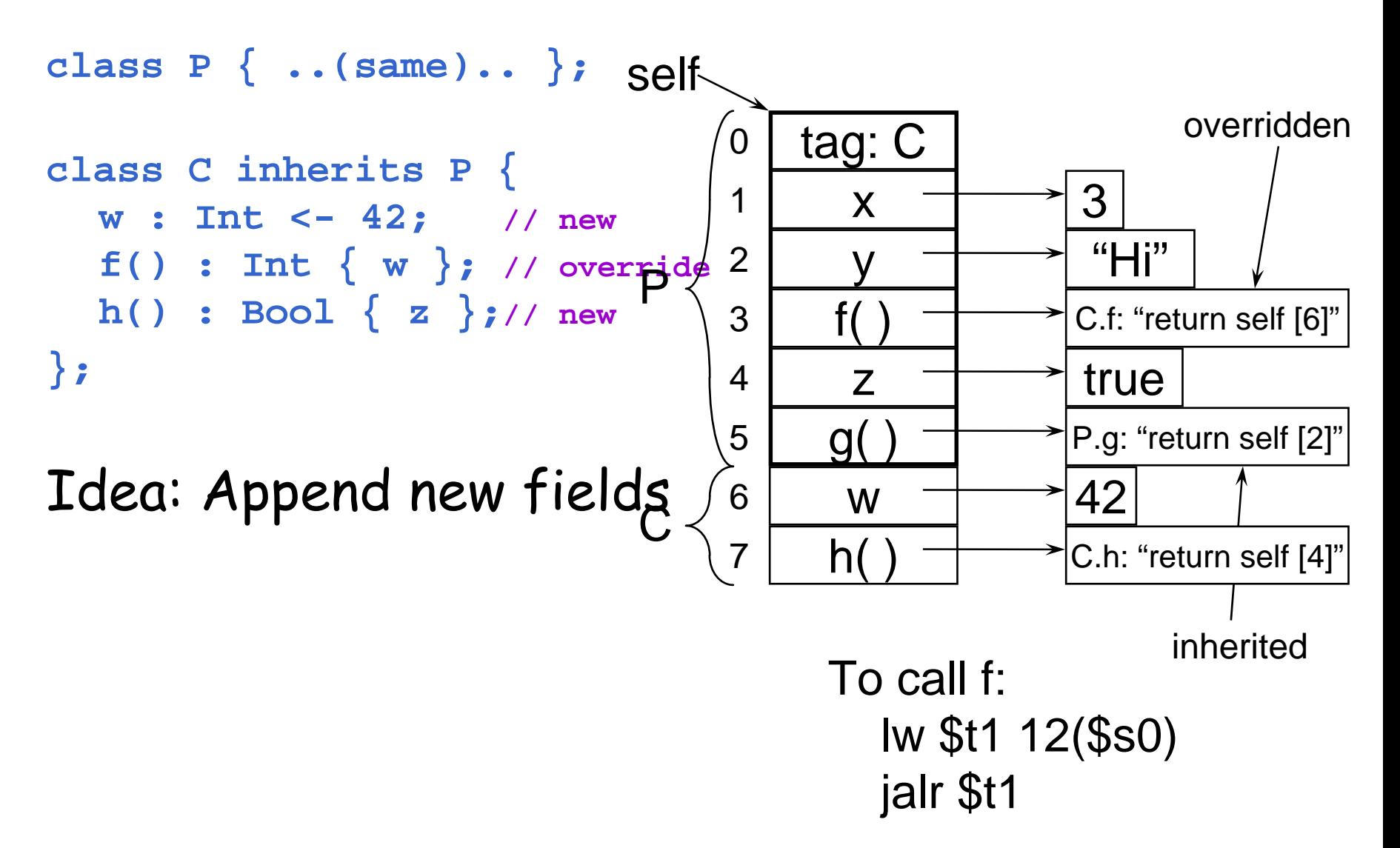

## **Subclasses (Cont.)**

- • The offset for an attribute is the same in a class and all of its subclasses
	- –- Any method for an  ${\sf A}_1$  can be used on a subclass  ${\sf A}_2$
- •• Consider layout for  $A_n$ < ... <  $A_3$  <  $A_2$  <  $A_1$

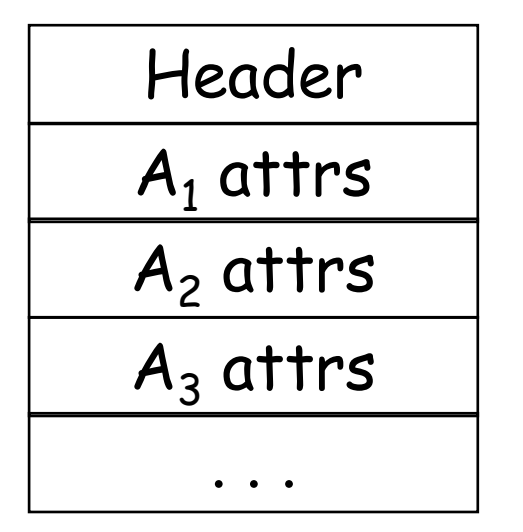

 $A_1$  object

A<sub>2</sub> object

 $A_3$  object

What about multiple inheritance?

## **What's the point?**

- • Simple
	- –Just append subclass fields
- • Efficient
	- –- Code can ignore dynamic type -- just act <u>as if</u> it is the static type
- • Supports overriding of methods
	- –Just replace the appropriate dispatch pointers
- • We implement type conformance (compile-time concept) with representation conformance (run-time concept)

#### **An Optimization: Dispatch Tables**

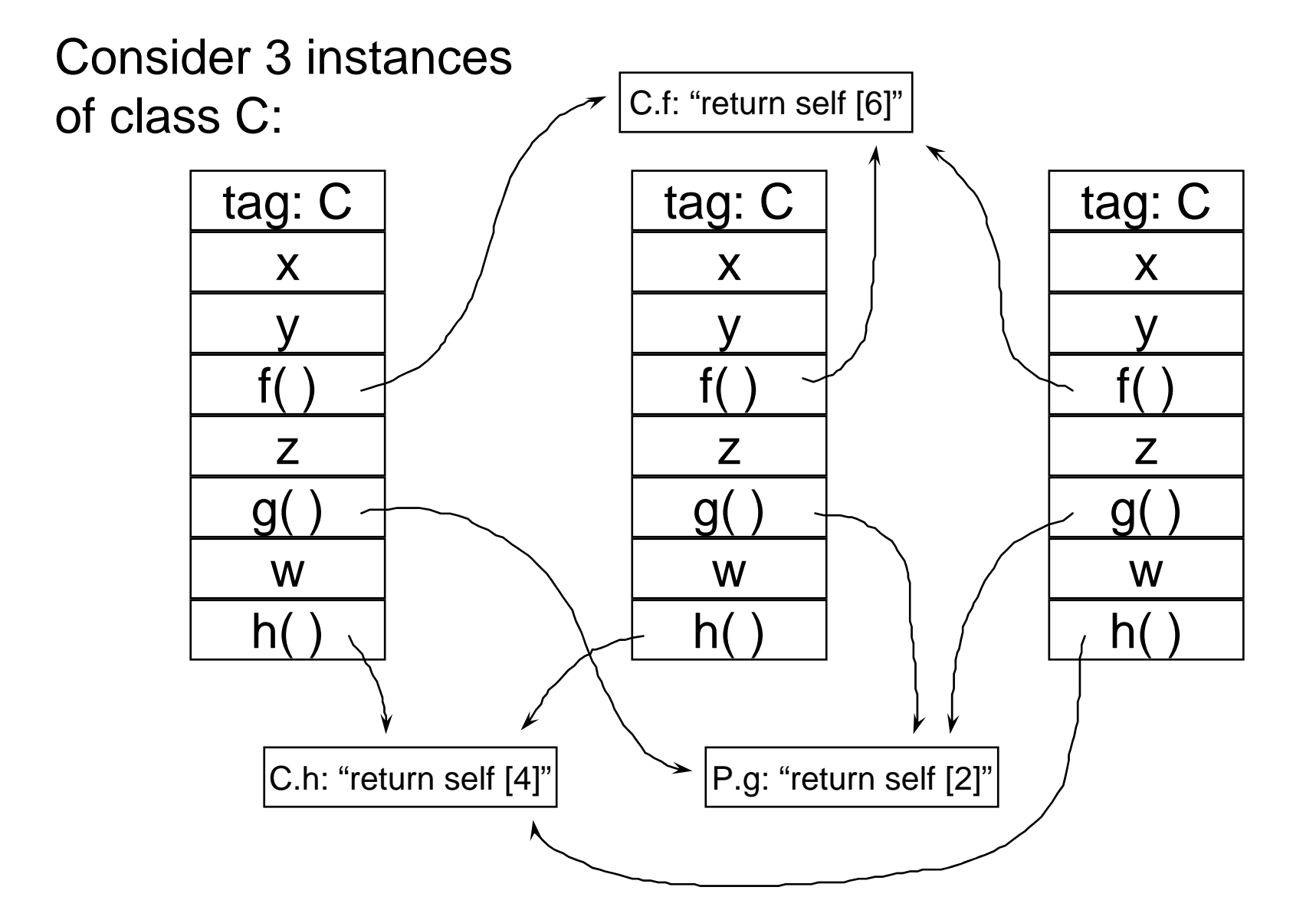

#### **Observation**

• Every instance of a given class has the same values for all of its method pointers

- •· Space optimization: Put all method pointers for a given class into a common table, called the "dispatch table"
	- –- Each instance has a pointer to the dispatch table

#### **Picture with Dispatch Table**

•Consider again 3 instances of C:

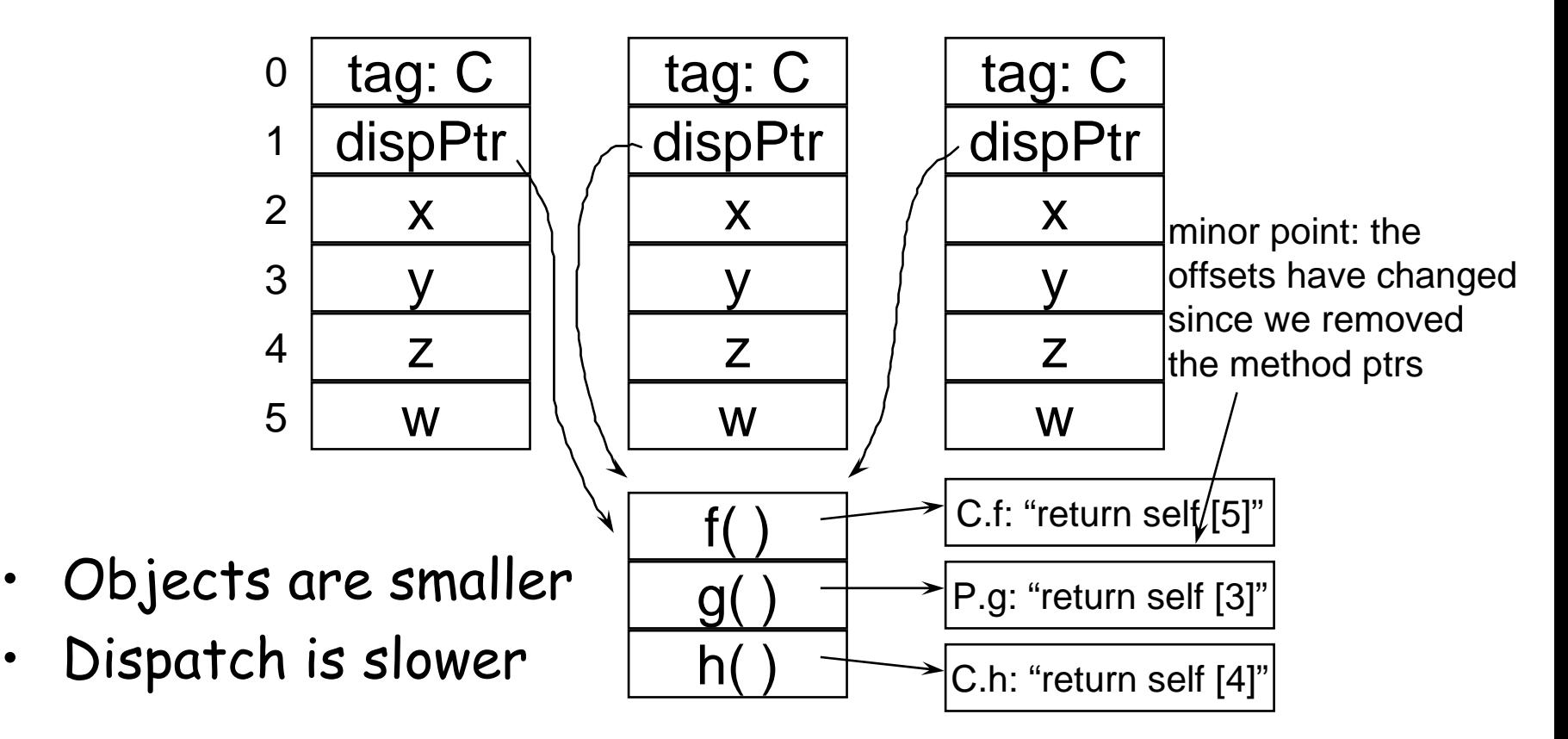

## **Subclassing Again**

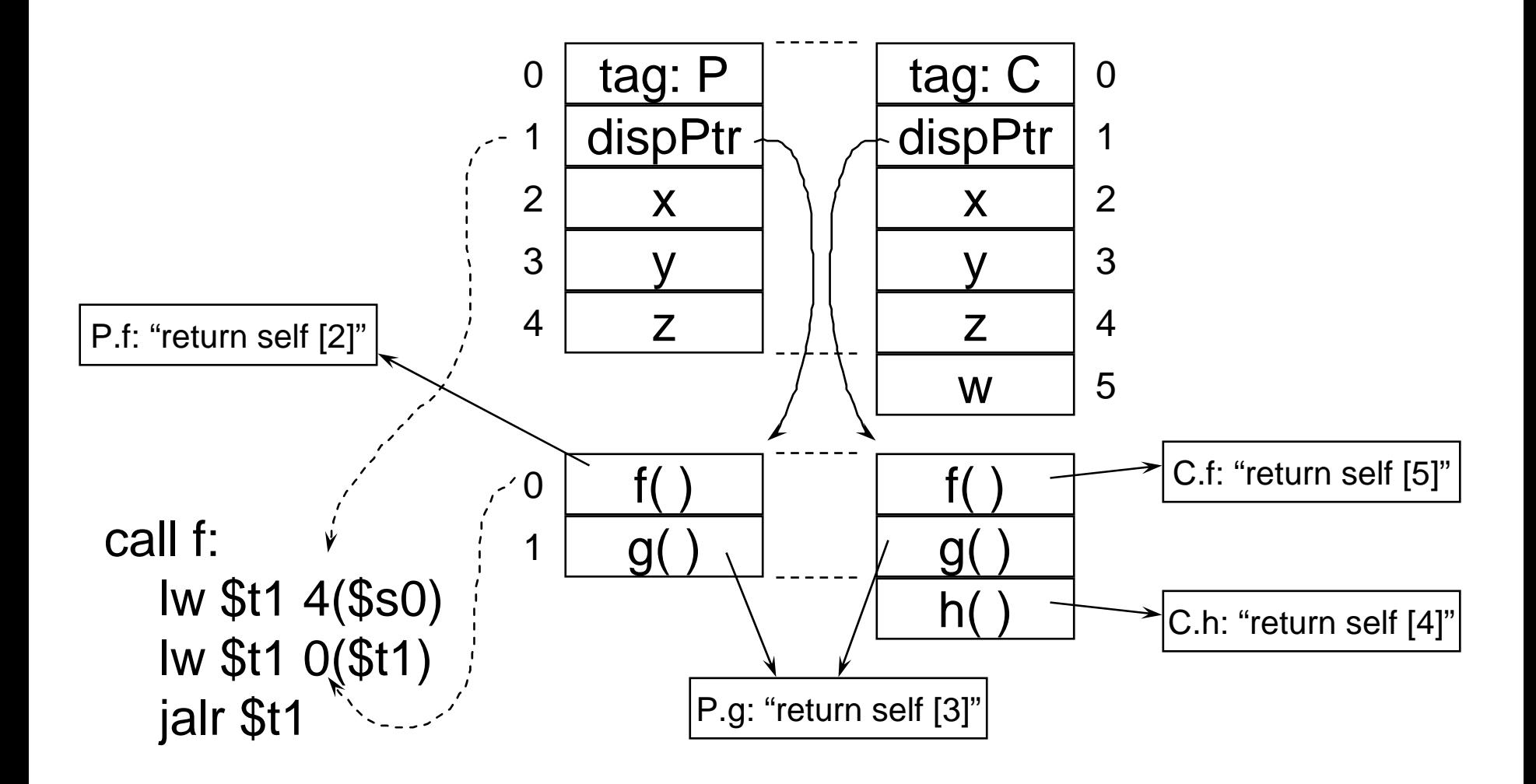

## **Real Object Layout**

•• Actually, the first  $\beta$  words of objects contain header information:

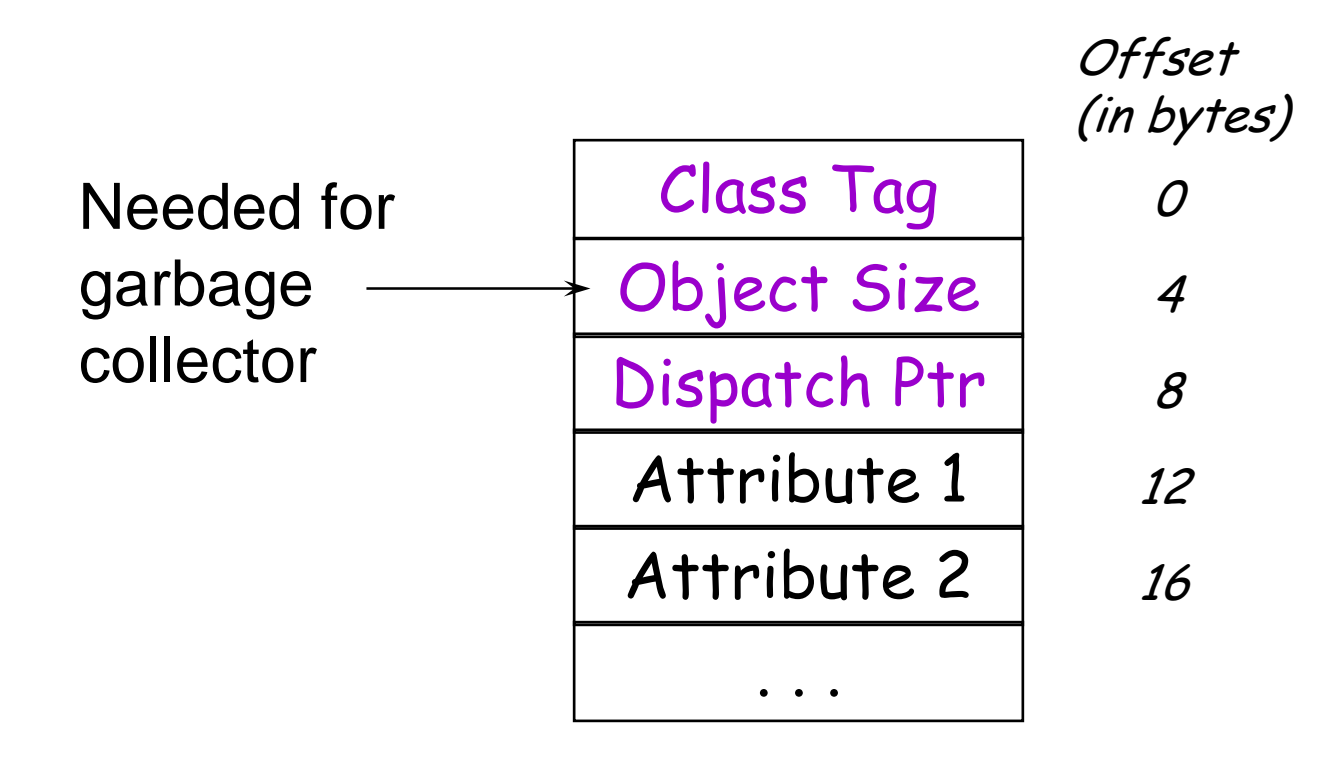

#### **Summary of Dispatch Tables**

Pulled method pointers out, into separate table

- –Makes objects smaller
- –Makes (dynamic) dispatch slower
- Q: Why don't we do this for attributes?

**Exerc.** Write some code that is slower with dispatch tables (instead of embedded method pointers)

**Exerc.** Write some code that is faster with dispatch tables